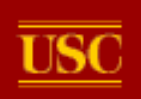

# Scientific Workflows in the Cloud

#### Gideon Juve USC Information Sciences Institute gideon@isi.edu

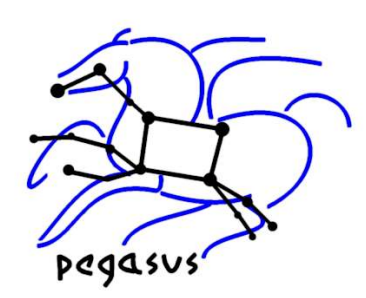

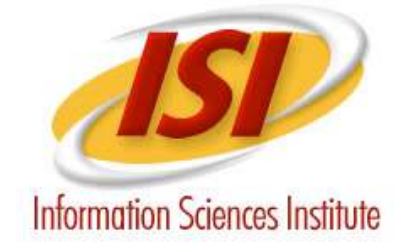

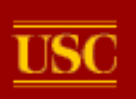

#### **Outline**

- Scientific Workflows
	- What are scientific workflows?
- Workflows and Clouds
	- Why (not) use clouds for workflows?
	- How do you set up an environment to run workflows in the cloud?
- Evaluating Clouds for Workflows
	- What is the cost and performance of running workflow applications in the cloud?

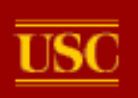

# **Scientific Workflows**

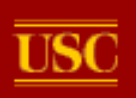

# Science Applications

- Scientists often need to:
	- Integrate diverse components and data
	- Automate data processing steps
	- Repeat processing steps on new data
	- Reproduce previous results
	- Share their analysis steps with other researchers
	- Track the provenance of data products
	- Execute analyses in parallel on distributed resources
	- Reliably execute analyses on unreliable infrastructure

**Scientific workflows provide solutions to these problems** 

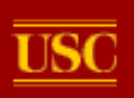

#### Scientific Workflows

- Orchestrate complex, multi-stage scientific computations
- Expressed in high-level workflow languages
	- DAGs, scripting languages, data flow, actors, etc.
- Can be automatically parallelized on distributed resources

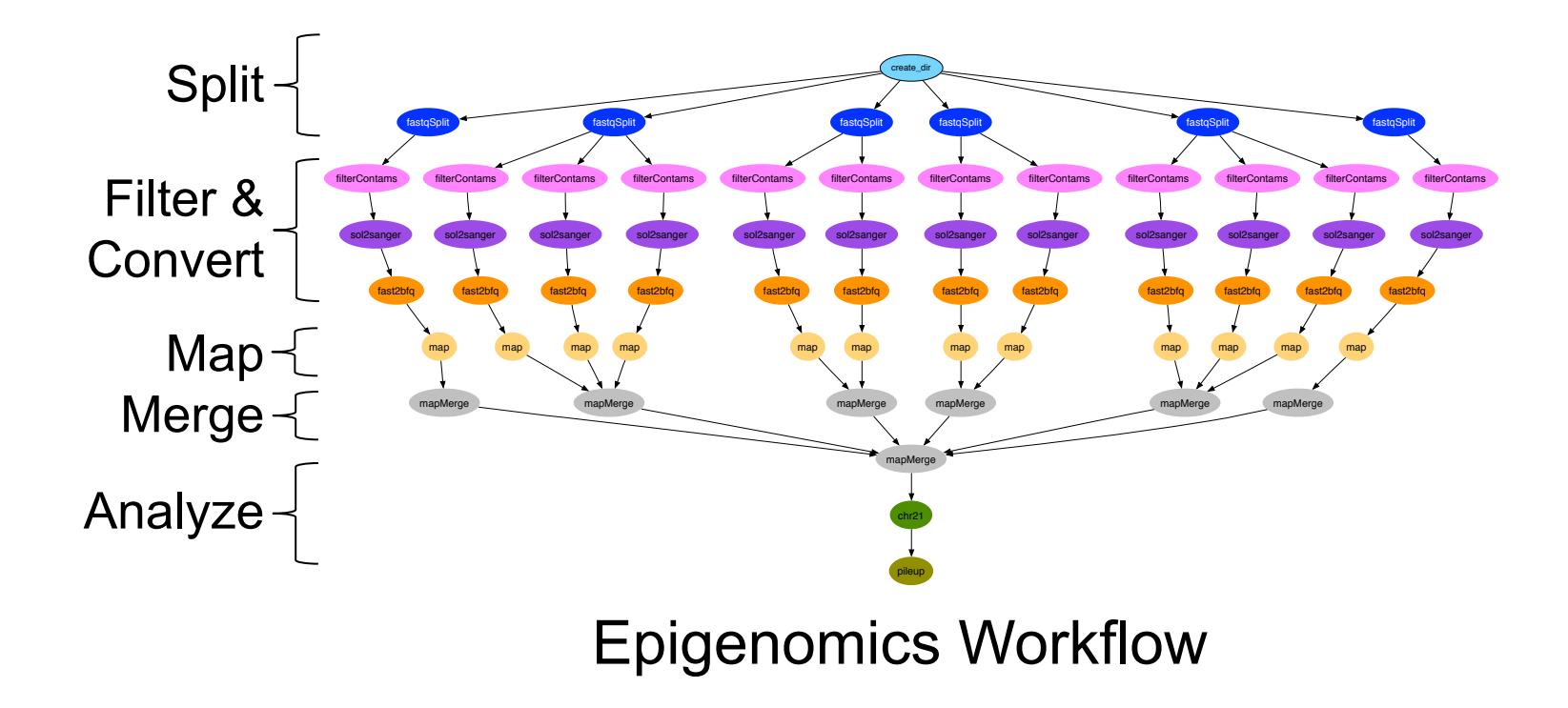

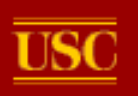

# Pegasus Workflow Management System

- Compiles abstract workflows to executable workflows
- Designed for scalability
	- Millions of tasks, thousands of resources, terabytes of data
- Enables portability
	- Local desktop, HPC clusters, grids, clouds
- Does not require application code changes
- **Features** 
	- Replica selection, transfers, registration, cleanup
	- Task clustering for performance and scalability
	- Reliability and fault tolerance
	- Monitoring and troubleshooting
	- Provenance tracking
	- Workflow reduction

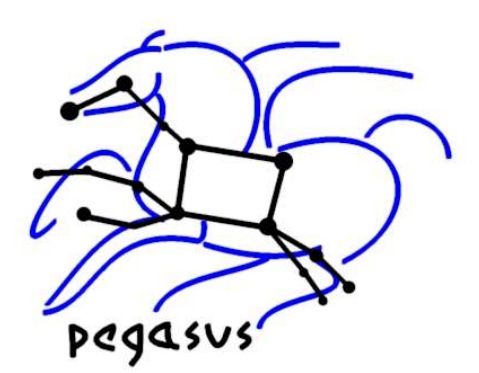

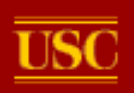

#### Pegasus WMS

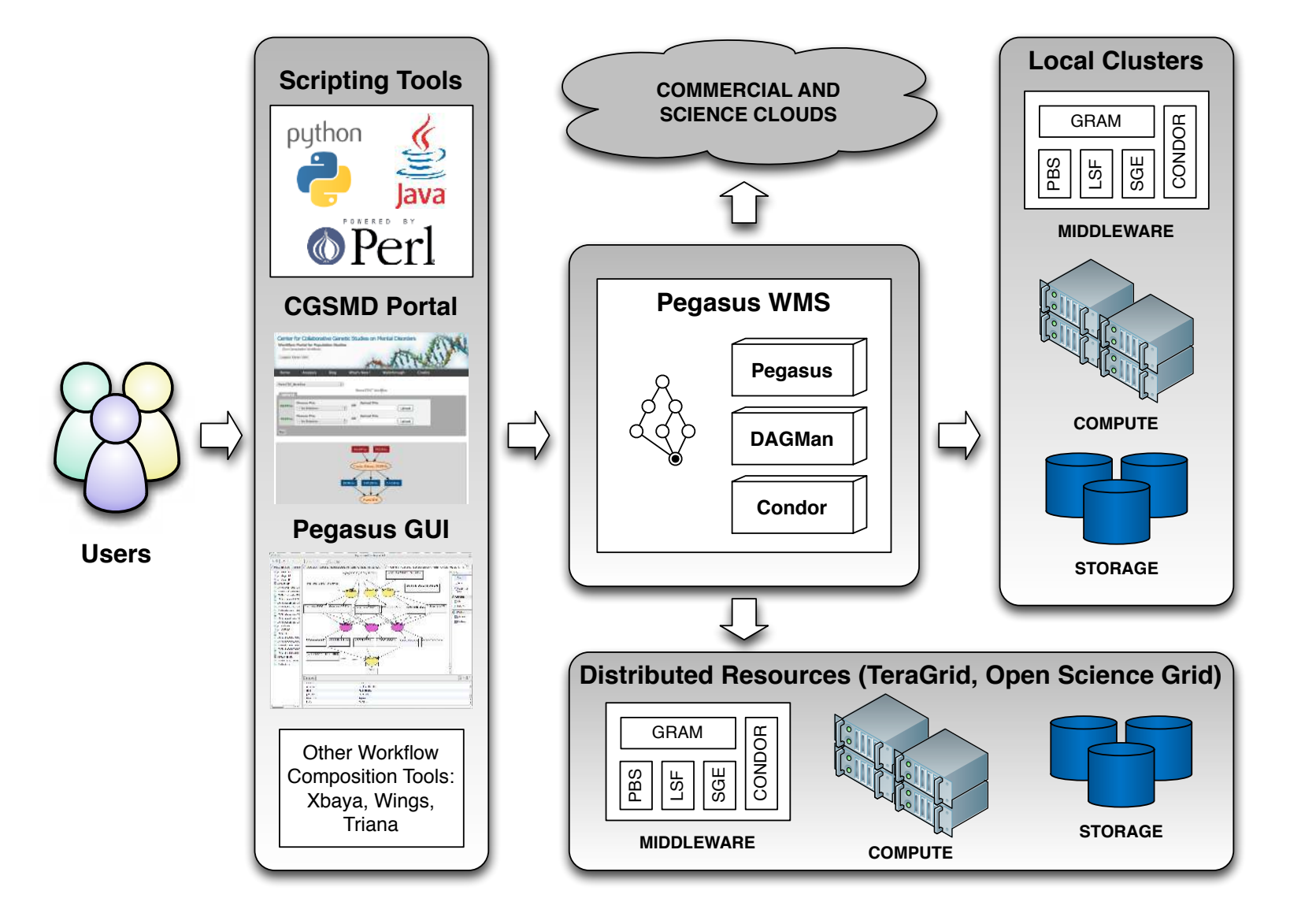

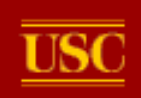

## Large-Scale, Data-Intensive Workflows

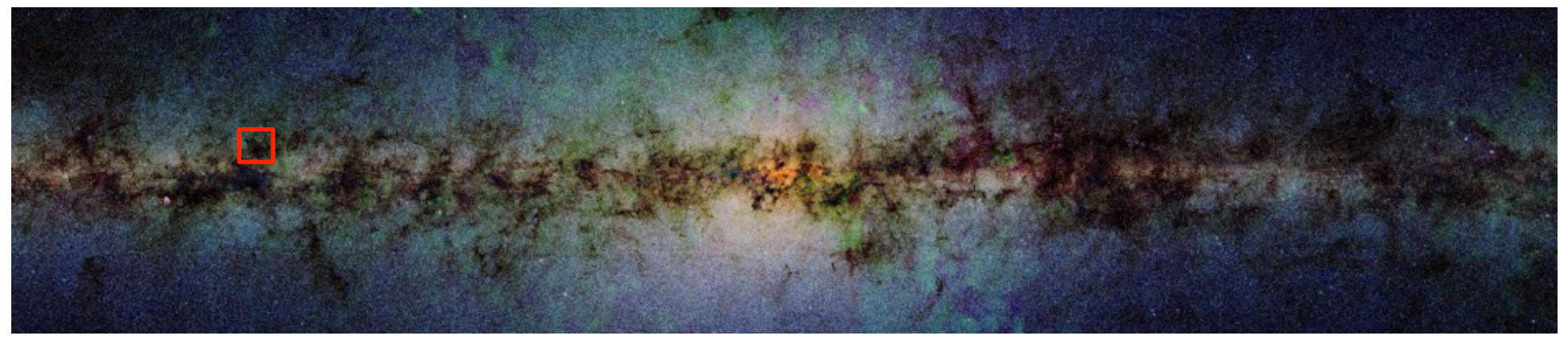

John Good (Caltech)

- Montage Galactic Plane Workflow
	- 18 million input images (~2.5 TB)
	- 900 output images (2.5 GB each, 2.4 TB total)
	- 10.5 million tasks (34,000 CPU hours)
- **× 17**
- Scientific workflow management systems are designed to automatically distribute data and computations for these large applications

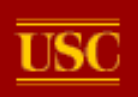

# **Workflows and Clouds**

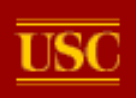

## Benefits of Clouds for Workflows

- Custom Execution Environments
	- Workflows often contain diverse legacy code
	- VM images can be customized for the application
- Provisioning
	- On-demand, elastic
- Reproducibility, Sharing and Provenance
	- VM images capture the entire software environment
	- Can be re-launched to repeat experiment
	- Can be shared with other scientists (e.g. appliances)
	- Can be stored as part of provenance
- Economics (Commercial Clouds)
	- Pay instead of waiting
	- No premium to scale
	- Cost/performance tradeoffs <sup>10</sup>

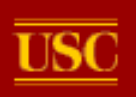

# Drawbacks of Clouds for Workflows

- Administration
	- Administration is still required
	- The user is responsible for the environment
- Complexity
	- Deploying workflow applications
	- Provisioning
	- Cost/performance tradeoffs
- Performance
	- Virtualization overhead, non-HPC resources
- Other issues
	- Vendor lock-in
	- Security

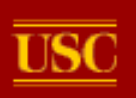

#### Cloud Hierarchy

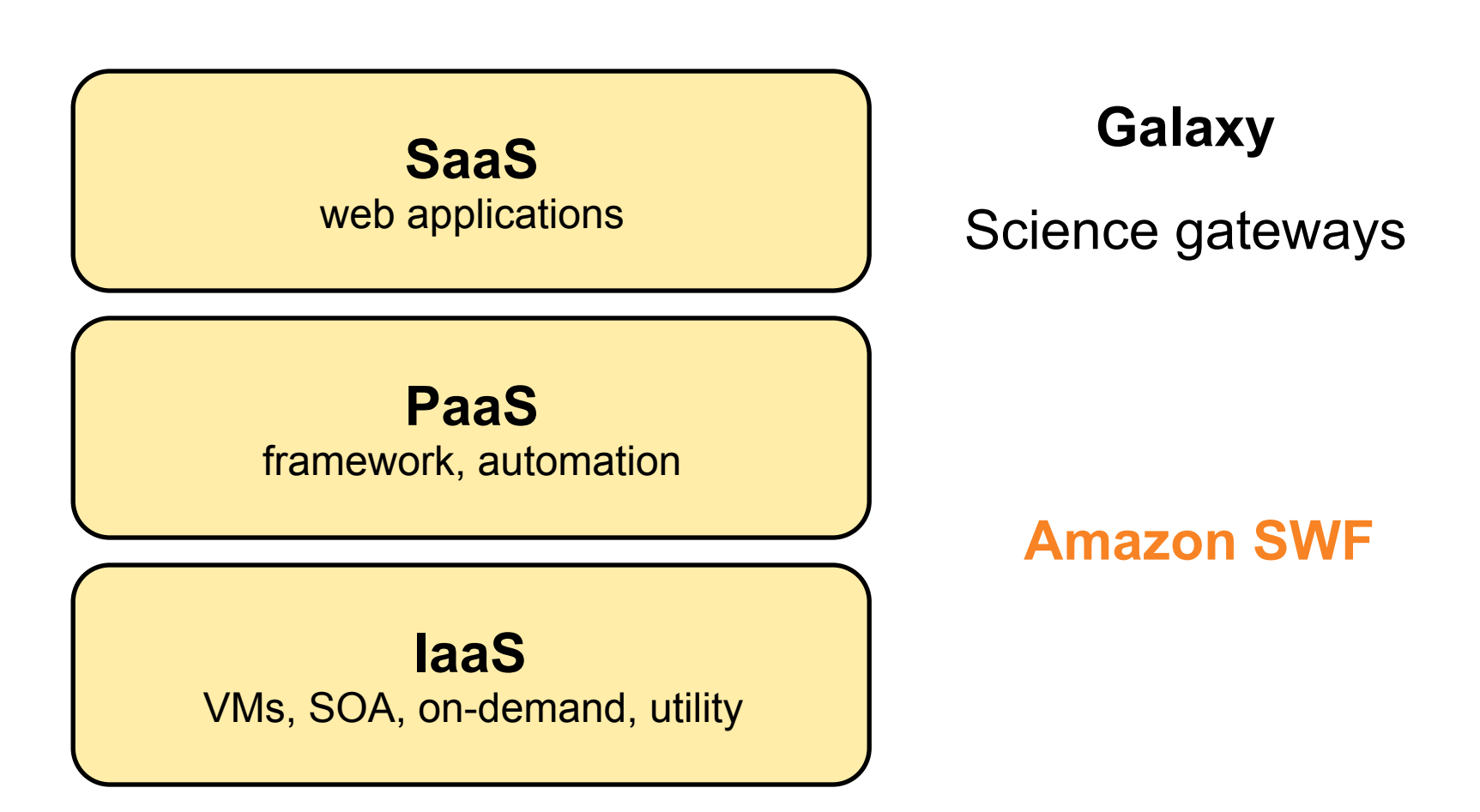

**This talk will focus on deploying workflows on IaaS clouds** 

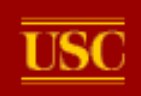

# Typical Grid/HPC Cluster Setup

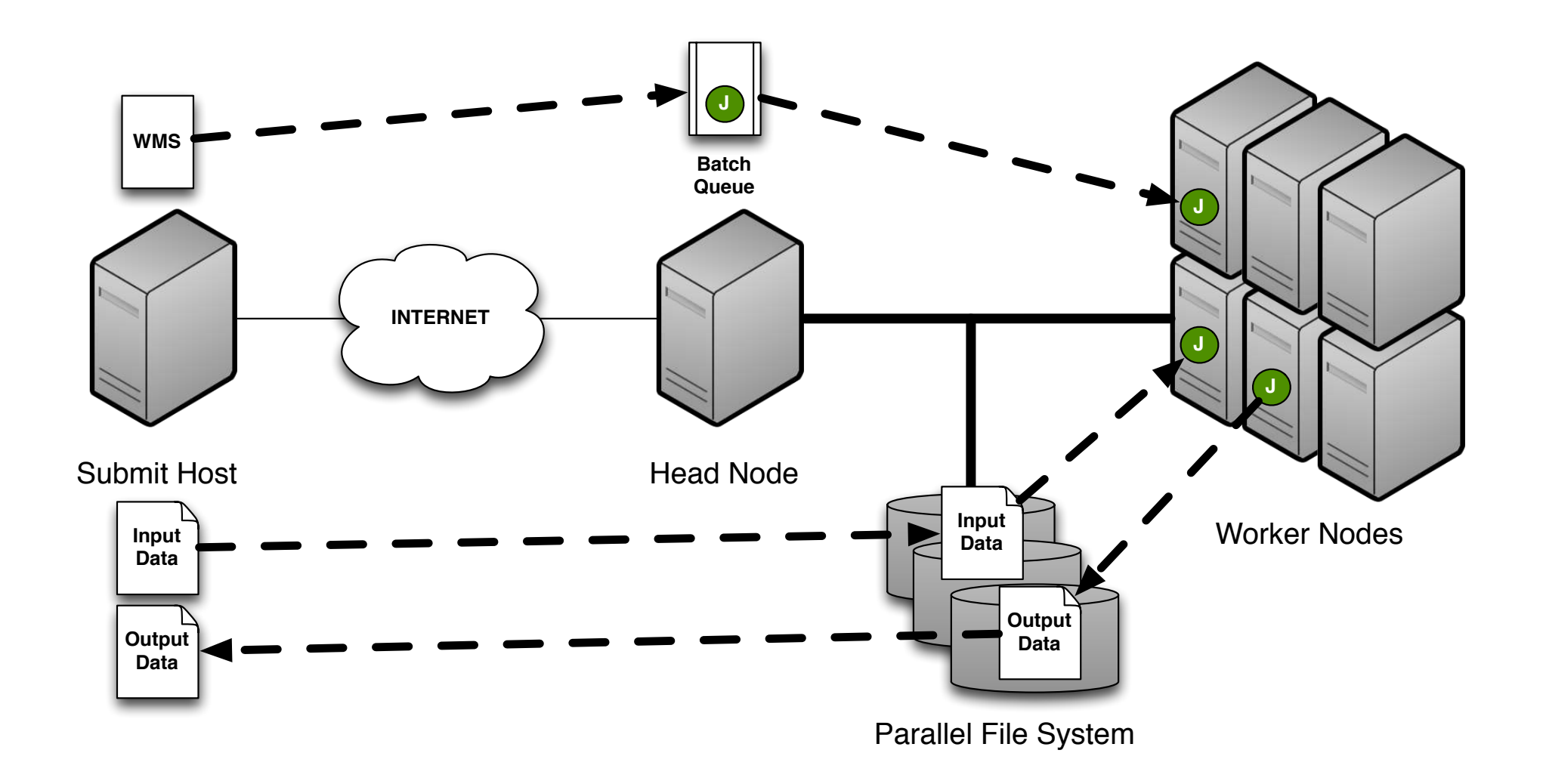

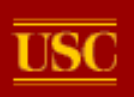

#### Virtual Clusters

- One approach to deploying workflows in the cloud is to replicate grid/cluster environments
- Grids and clusters are already configured for executing large-scale, parallel applications
- Infrastructure clouds only provide raw resources
- The challenge is to deploy **Virtual Clusters**
- Some software exists to support this:
	- Chef and Puppet
	- Nimbus Context Broker
	- cloudinit.d
	- StarCluster
	- Wrangler

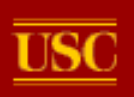

## Virtual Cluster Challenges

- Required environment is composed of multiple nodes with different roles
	- e.g. submit host, worker nodes, file system
- Infrastructure clouds are dynamic
	- Provision on-demand
	- Configure at runtime
- Deployment is not trivial
	- Manual setup is error-prone and not scalable
	- Scripts work to a point, but break down for complex deployments

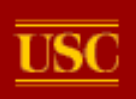

# Virtual Cluster Requirements

- Automatic deployment
	- Scriptable and repeatable
- Complex dependencies between VMs
	- No pre-defined architectures
- Dynamic provisioning / elasticity
	- Add and remove nodes at runtime
- Multiple cloud providers
	- Different provisioning interfaces
- Monitoring
	- Periodic failure checking and error reporting

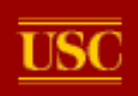

# Wrangler Deployment Service

- VC deployment service
	- Deployment description
		- Declarative XML syntax
		- DAG-based dependencies
	- User-defined plugins
	- Multiple Interfaces
		- Command-line, XML-RPC, Python API
	- **Multiple Resource Providers** 
		- Current: EC2, Eucalyptus
		- Future: Nimbus, OpenStack

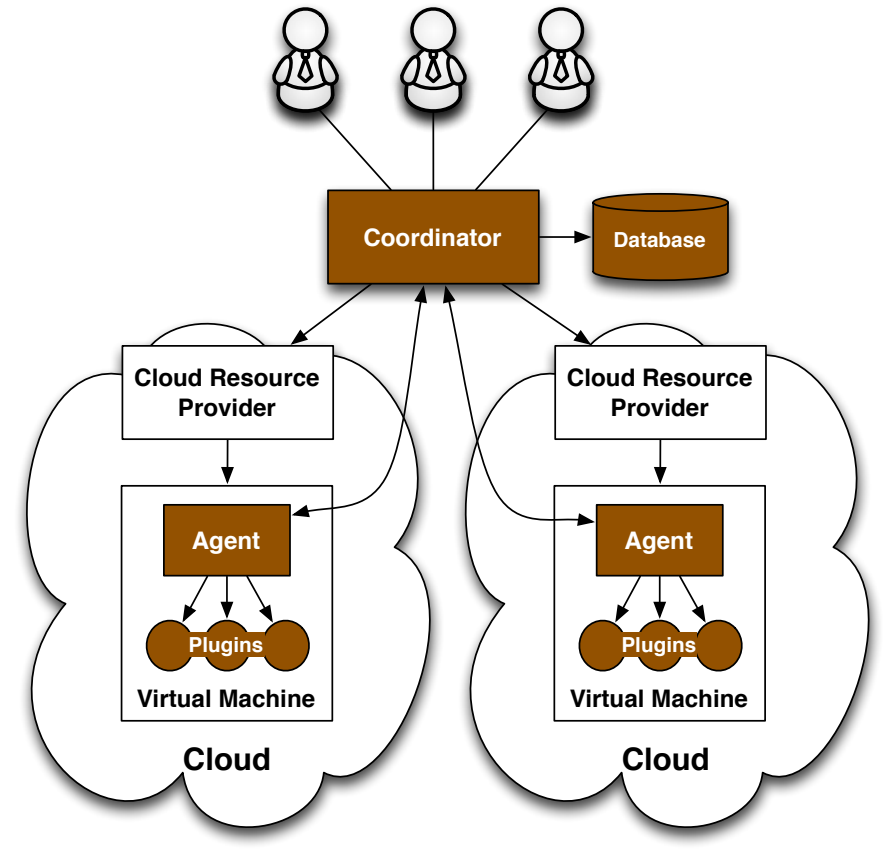

G. Juve, E. Deelman, "Automating Application Deployment in Infrastructure Clouds", 3rd IEEE International Conference on Cloud Computing Technology and Science (CloudCom), 2011.

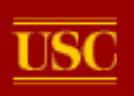

#### Deployment Request

**<deployment>:** Set of virtual machines that collectively implement an application.

**<node>:** A single VM.

**<provider>:** Specifies the cloud resource provider to use to provision the VM, and the VM parameters.

**<plugin>:** Specifies the plugin script, and parameters to use when configuring the VM.

**<depends>:** Enables user to specify ordering of nodes for provisioning and configuration.

**<ref>:** Enables nodes to be configured using attributes of other nodes.

<deployment> <node name="server">-<provider name="amazon">- $\langle \text{image}\rangle$ ami-912837 $\langle \text{image}\rangle$ <instance-type>c1.xlarge</instance-type>-</provider> <plugin script="nfs\_server.sh">-**Create** <param name="EXPORT">/mnt</param> </plugin> identical  $\lt$ /node> $\neg$ VMs <node name="client" count="3" group="clients">-<provider name="amazon">-Depend on <image>ami-901873</image> a single <instance-type>m1.small</instance-type> node or a group </provider> <plugin script="nfs\_client.sh">-<param name="SERVER"> <ref node="server" attribute="local-ipv4">-<  $\langle$ /param> <param name="PATH">/mnt</param> <param name="MOUNT">/nfs/data</param>-</plugin> Client needs <depends node="server"/>server's IP  $\lt$ /node> address </deployment>

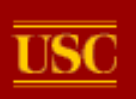

## **Dependencies**

- Specifies dependencies between VMs – e.g. NFS client requires NFS server
- Model as a Directed Acyclic Graph (DAG)
	- Determines order of configuration
	- Easy to reason about adding / removing VMs

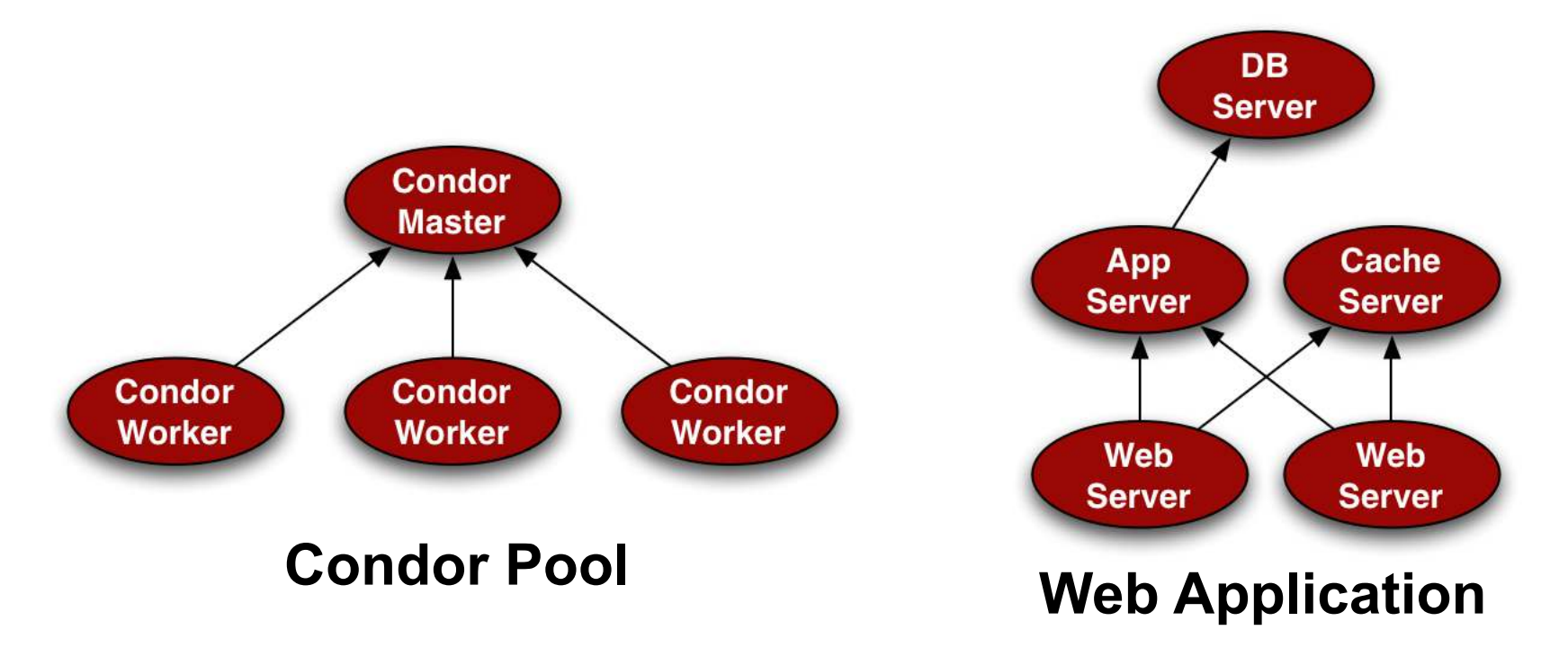

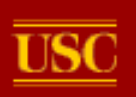

#### **Groups**

- A collection of mutuallydependent nodes
- For systems that require nodes to know about each other
	- P2P systems
	- parallel file systems
- Configuration happens after dependencies register, not after they are configured
	- Can get IP address, but not custom attributes

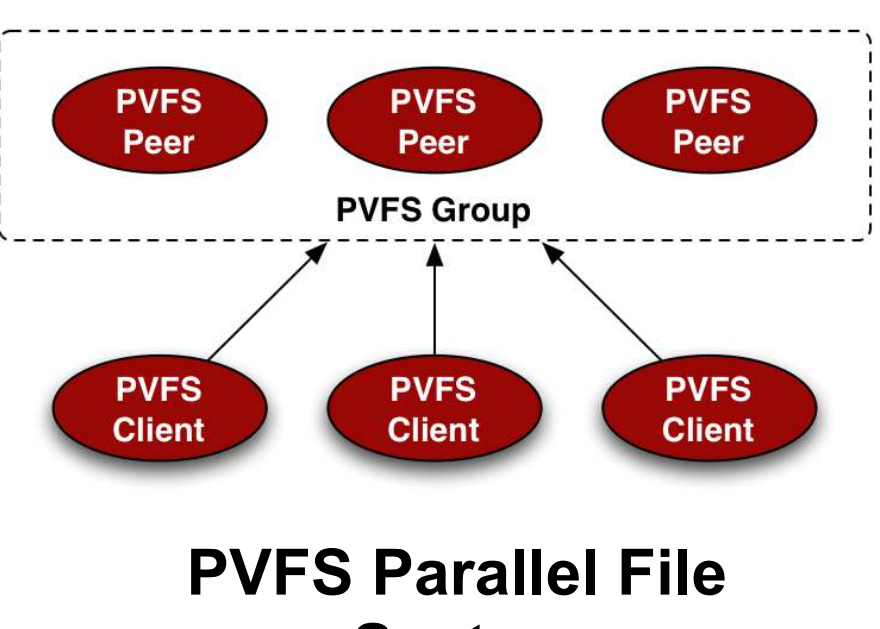

**System** 

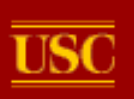

## **Plugins**

- Define the behavior of a VM
- Implemented as shell/perl/python scripts
- User-defined, automatically transferred to VM

#### **Plugin Commands**

- **start:** Generate configuration files, start necessary processes, advertise custom attributes.
- **stop:** Terminate running processes and clean up.
- **status:** Check to make sure that the VM is in a valid state.

```
#!/bin/bash -e 
PIDFILE=/var/run/condor/master.pid
SBIN=/usr/local/condor/sbin
CONF=/etc/condor/condor_config.local
if \lceil "$1" == "start" \rceil; then
    if \lceil "$CONDOR HOST" == "" \lceil; then
        echo "CONDOR HOST not specified"
         (x^2 + 1)fi
     cat > $CONF <<END
CONDOR_HOST = $CONDOR_HOST
END
    $SBIN/condor master -pidfile $PIDFILE
elif [ "$1" == "stop" ]; then
     kill –QUIT $(cat $PIDFILE)
elif \left[\right] "$1" == "status" ]; then
     kill -0 $(cat $PIDFILE)
fi
```
condor\_master.sh

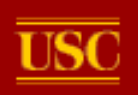

## Example Deployment

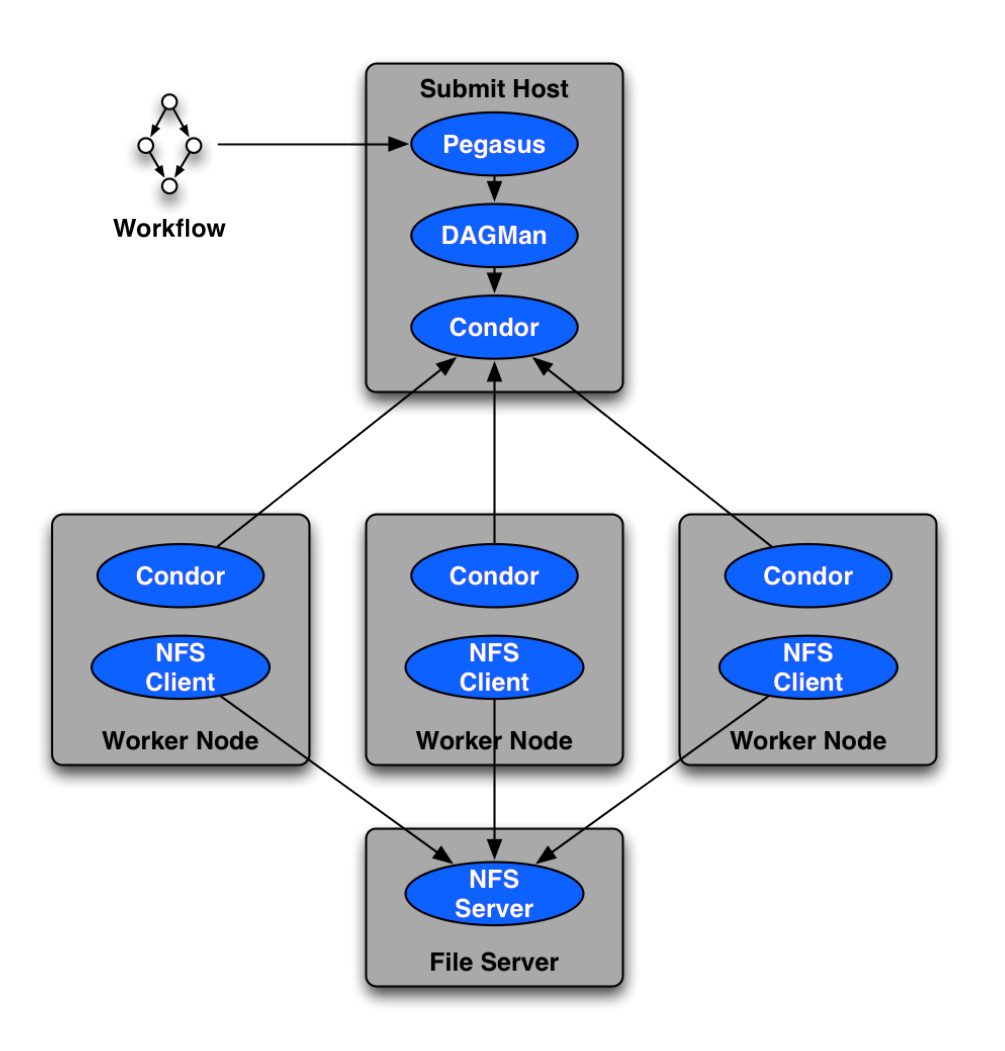

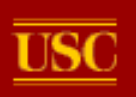

#### Dynamic Provisioning

- Resource requirements of workflows change over time
- Would like to adapt dynamically
	- Solution is application-specific
	- Auto Scaling for web servers
- Important research topic

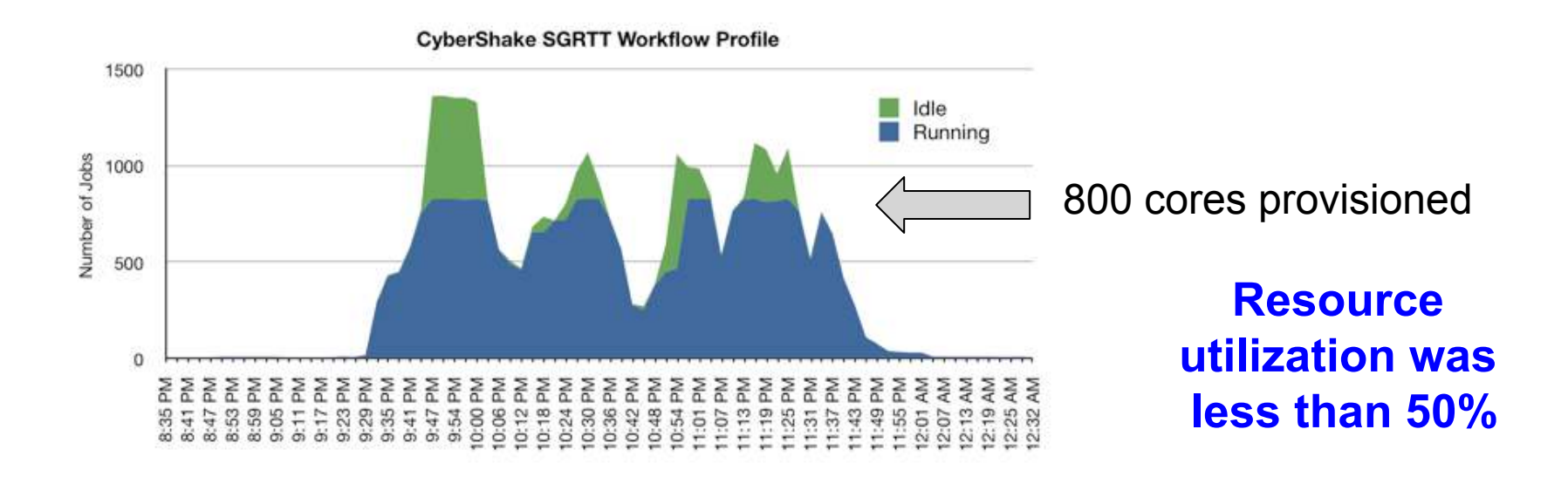

**University of Southern California** 

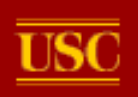

# **Evaluating Clouds for Workflows**

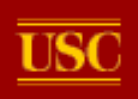

# Evaluating Clouds for Workflows

- Resource evaluation
	- Characterize performance, compare with grid
	- Resource cost, transfer cost, storage cost
- Storage system evaluation
	- Compare cost and performance of different distributed storage systems for sharing data in workflows
- Case study: mosaic service (long-term workload)
- Case study: periodograms (short-term workload)

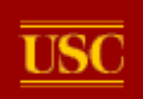

#### Execution Environments

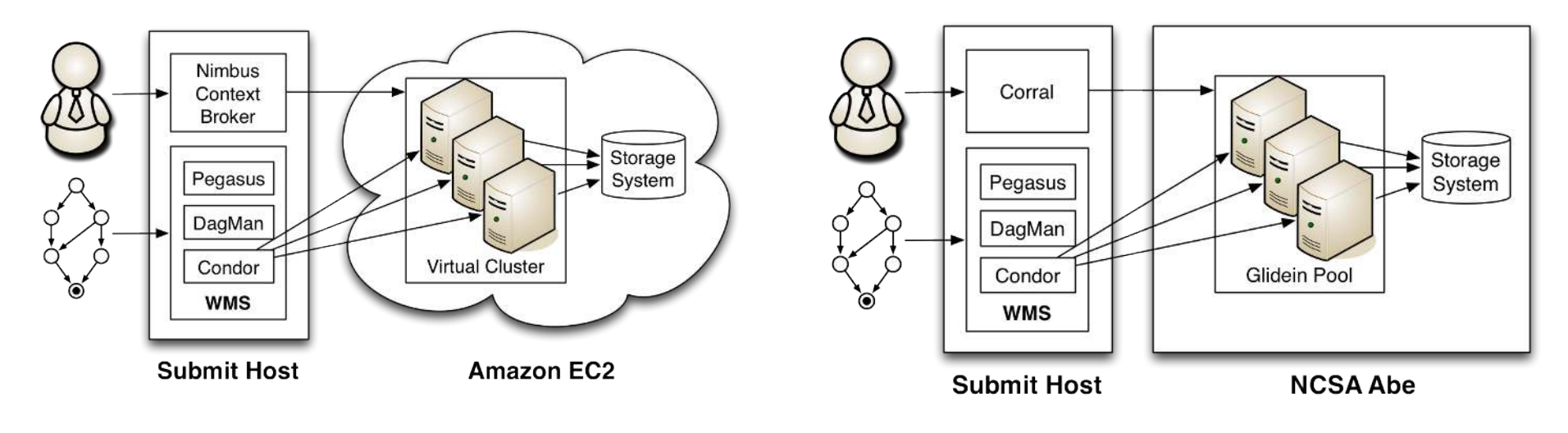

Cloud (Amazon) **Grid (TeraGrid)** 

#### **Cloud and grid environments are functionally identical**

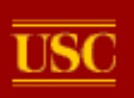

## Applications Evaluated

- Montage (astronomy)
	- **I/O: High (95% of time waiting on I/O)**
	- Memory: Low
	- CPU: Low
- Epigenome (bioinformatics)
	- I/O: Low
	- Memory: Medium
	- **CPU: High (99% of time in CPU)**
- Broadband (earthquake science)
	- I/O: Medium
	- **Memory: High (75% of time tasks use > 1GB)**
	- CPU: Medium

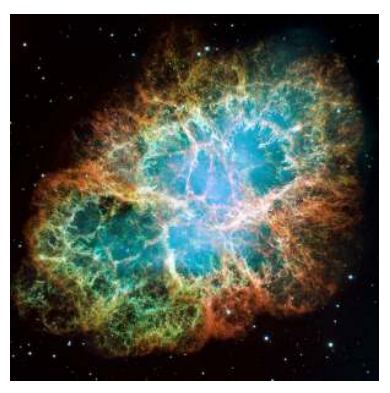

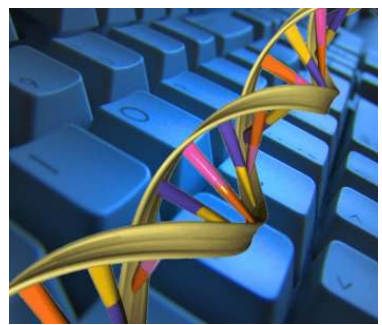

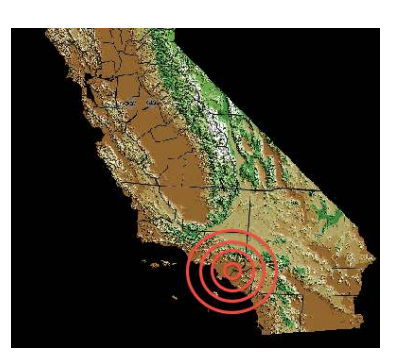

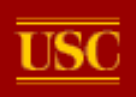

# Resource Performance Evaluation

- Run workflows on single instances of different resource types (using local disk)
- Goals:
	- Compare performance/cost of different resource types
	- Compare performance of grid and cloud
	- Characterize virtualization overhead

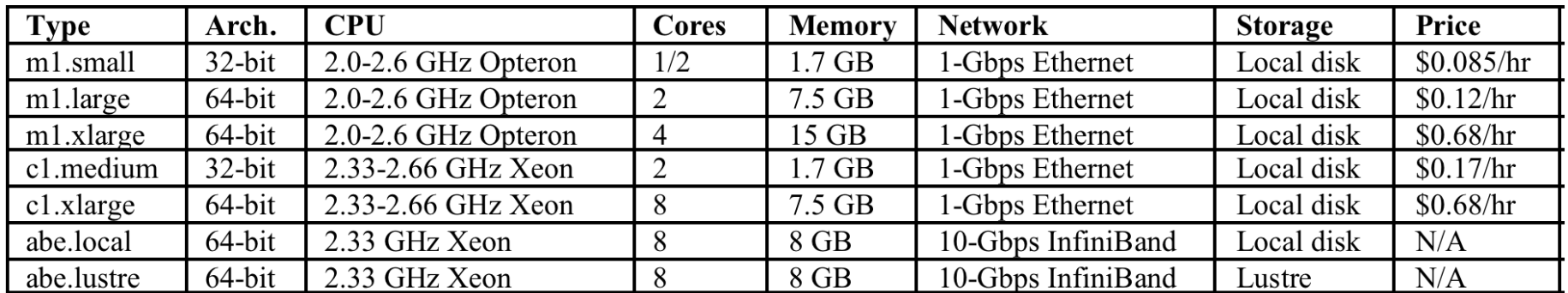

#### Resource Types Used

G. Juve, E. Deelman, K. Vahi, G. Mehta, G. B. Berriman, B. Berman, P. Maechling, Scientific Workflow Applications on Amazon EC2, e-Science, 2009.

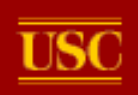

#### Cloud Resource Performance

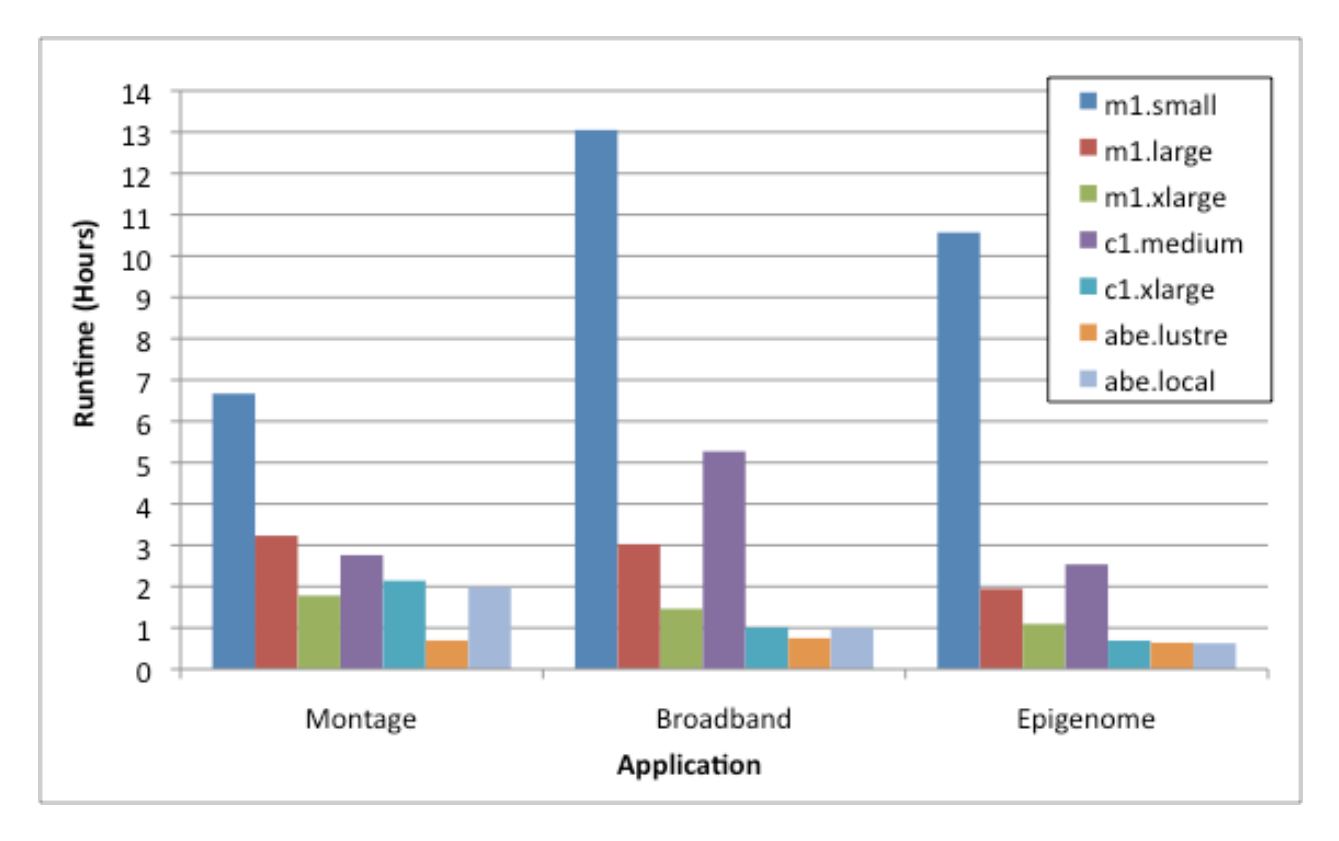

- Large difference in performance
- The best choice will depend on the application and the cost/ performance requirements of the user
- Virtualization overhead is less than 10%
- Parallel file system is biggest advantage for Abe

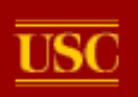

## Cost Analysis

- Resource Cost
	- Cost for VM instances
	- Billed by the hour
- Transfer Cost
	- Cost to copy data to/from cloud over network
	- Billed by the GB
- Storage Cost
	- Cost to store VM images, application data
	- Billed by the GB-month, # of accesses

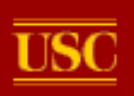

#### Resource Cost

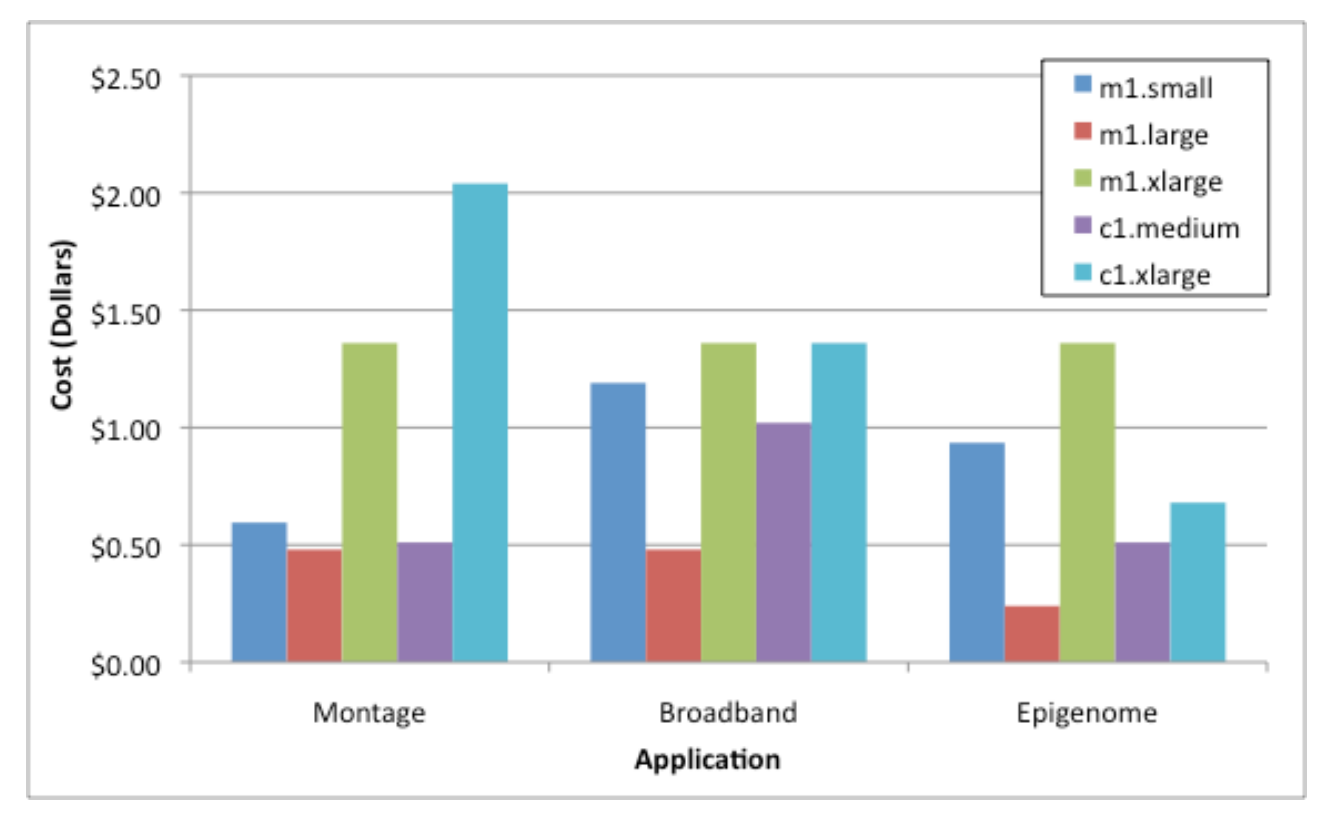

- The per-workflow cost is low
- m1.small is not the cheapest
- m1.large is most cost-effective
- Resources with best performance are not cheapest
- Per-hour billing affects price/ performance tradeoff

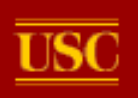

#### Transfer Cost

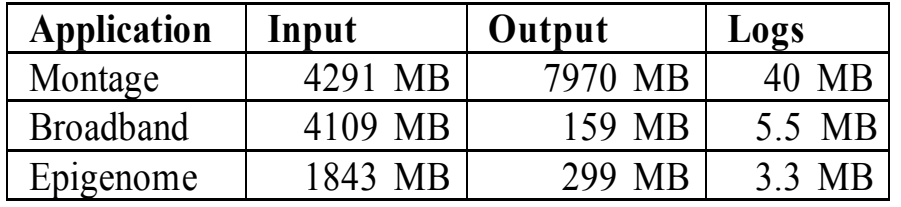

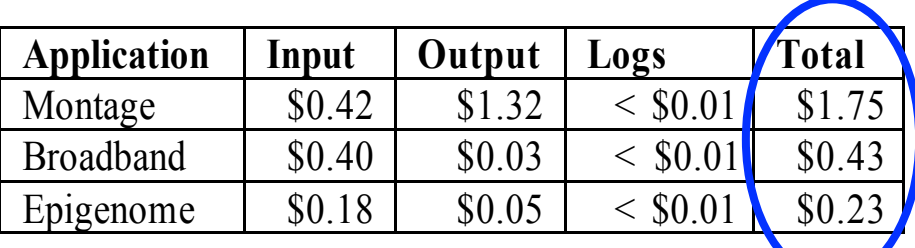

Transfer Sizes Transfer Costs

- Cost of transferring data to/from cloud
	- Input: \$0.10/GB (first 10 TB, sometimes discounted)
	- Output: \$0.17/GB (first 10 TB)
- **Transfer costs can be high** 
	- For Montage, transferring data costs more than computing it
- Costs can be reduced by storing input data in the cloud and using it for multiple workflows

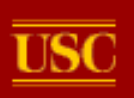

## Storage Cost

- Storage Charge
	- Price for storing data
	- Per GB-month
- Access Charge
	- Price for accessing data
	- Per operation
- **Short-term storage is relatively inexpensive**

• S3

- Storage: \$0.15 / GB-month
- Access: PUT: \$0.01 / 1,000
- GET: \$0.01 / 10,000

• EBS

- Storage: \$0.10 / GB-month
- Access: \$0.10 / million IOs

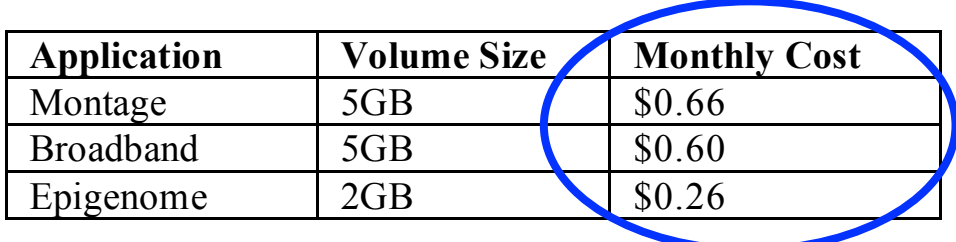

Storage of Input data in EBS Storage of VM images in S3

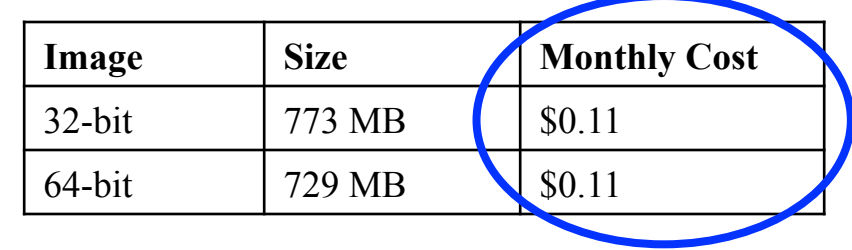

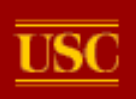

# Storage System Evaluation

- Investigate options for storing intermediate data for workflows on a virtual cluster
	- Input and output data are transferred or stored
- Goals
	- Determine how to deploy storage systems
	- Compare traditional file systems with cloud storage systems
	- Compare performance/cost of storage systems
- Challenges
	- No custom kernels = no Lustre, Ceph (possible now)
	- XtreemFS did not perform well enough to finish experiments
	- Used c1.xlarge resources, no HPC instances at the time
	- Storage systems tuned for streaming workloads
	- Infinite number of combinations and configurations

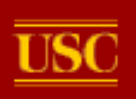

# Storage Systems

- Local Disk
	- RAID0 across ephemeral devices with XFS
	- RAID helps with the EC2 "first-write penalty"
- NFS: Network file system
	- 1 dedicated node (m1.xlarge)
- PVFS: Parallel, striped cluster file system
	- Workers host PVFS and run tasks
	- Using patched 2.6.3 because 2.8 series was not stable
- GlusterFS: Distributed file system
	- Workers host GlusterFS and run tasks
	- NUFA, and Distribute modes
- Amazon S3: Object-based storage system
	- Non-POSIX interface required changes to Pegasus
	- Data is cached on workers

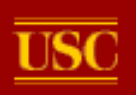

# Storage System Performance (1)

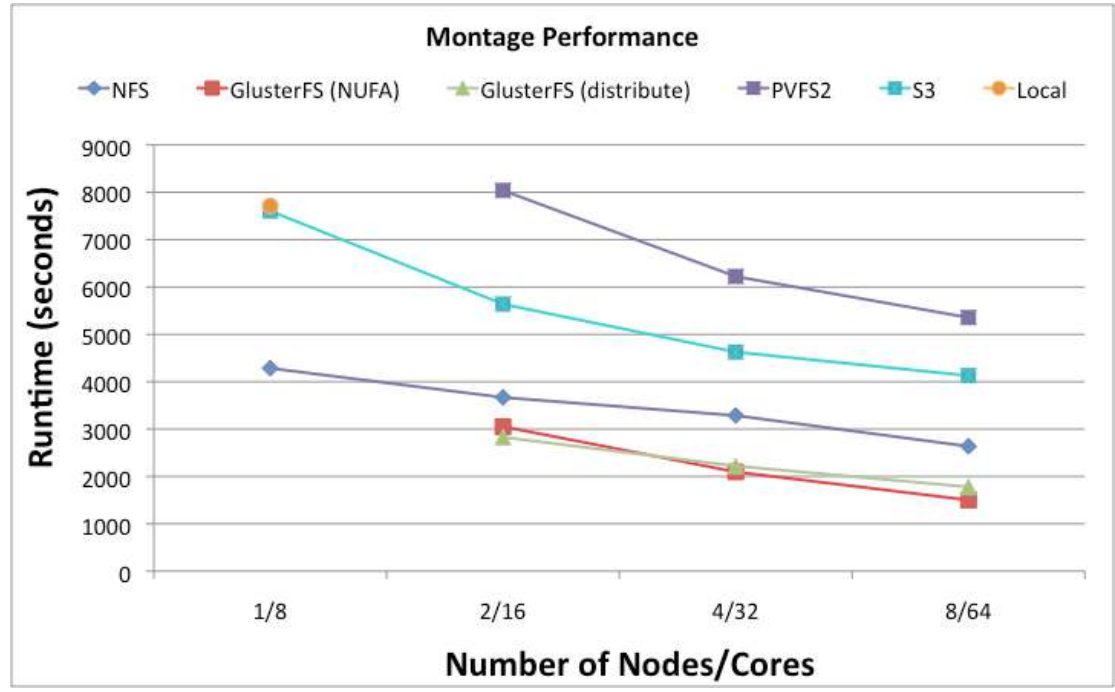

#### **Montage – I/O-bound**

- Large number (30K) of small files (a few MB)
- GlusterFS does very well
- S3 performs poorly because of latency
- PVFS does not handle small files well

#### Storage System Performance (2)

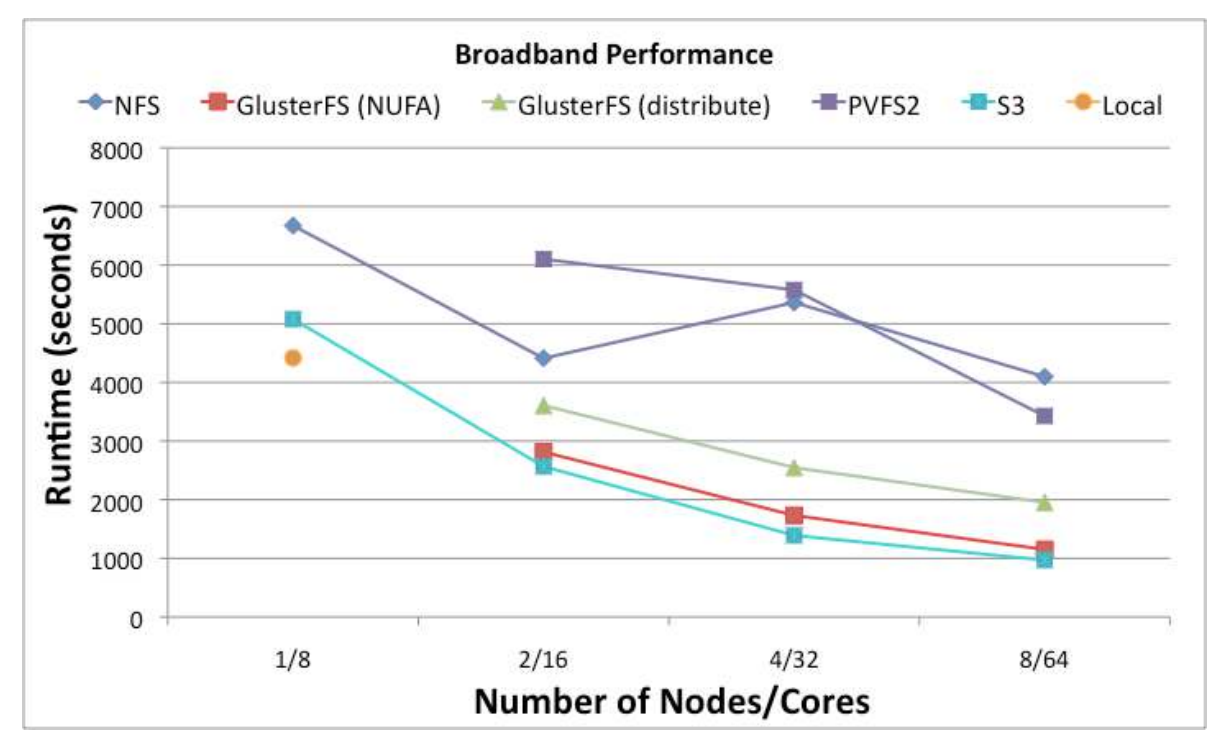

#### **Broadband – Memory intensive**

- BB reuses many files better S3 cache performance
- PVFS performance due to the large number of small files
- NFS performance is a mystery

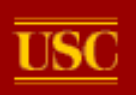

#### Storage System Performance (3)

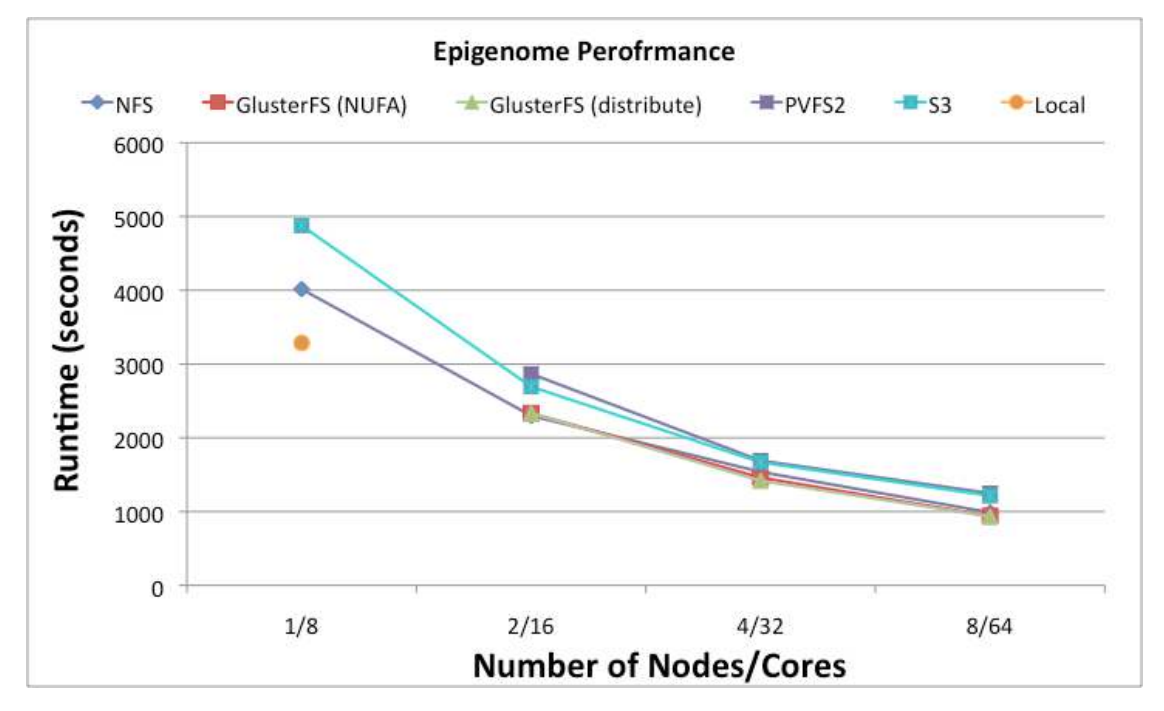

#### **Epigenome – CPU-bound**

• Storage system did not matter much for CPU-bound application

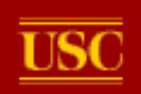

#### Resource Cost (by Storage System)

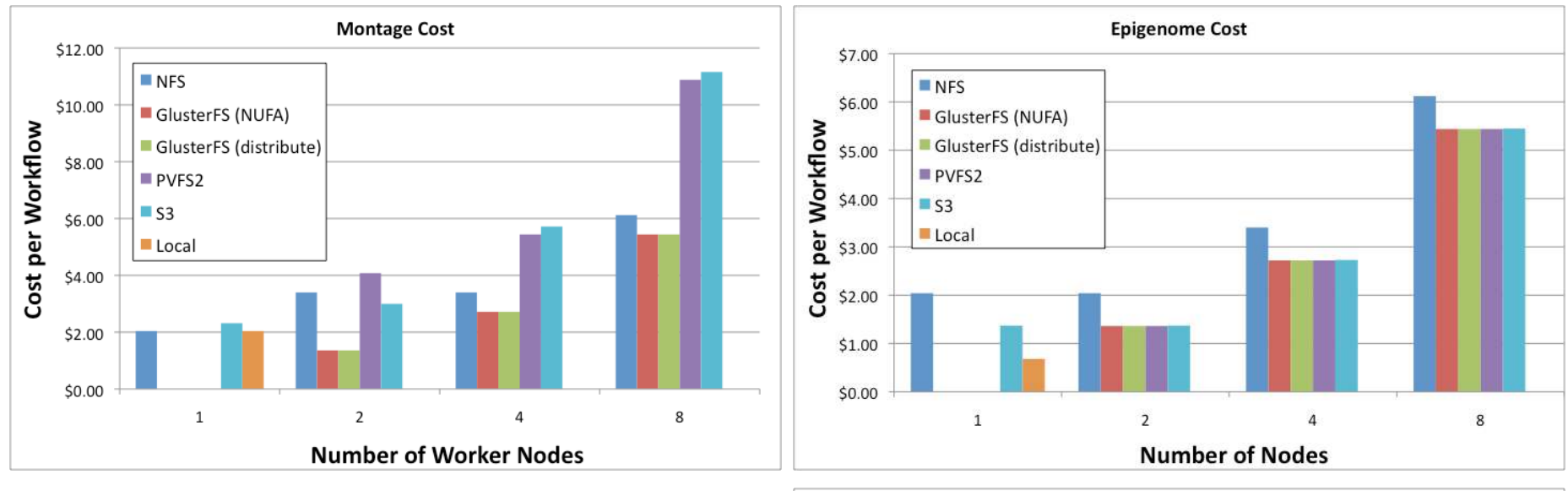

- S3, NFS are at a disadvantage because of extra charges
- **Performance benefit of using multiple nodes does not offset increased cost**

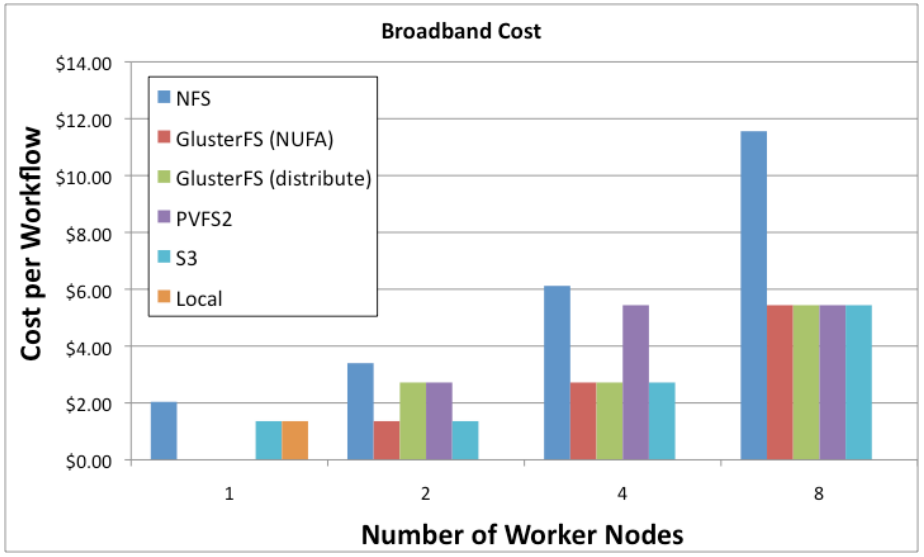

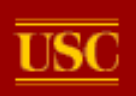

## Case Study: Mosaic Service

- Montage image mosaic service
	- Currently hosted by NASA IPAC
	- Computes mosaics on-demand using local cluster
- Current service workload:
	- 10 TB 2MASS dataset
	- 1,000 x 4 degree mosaics / month
- **Which is more cost-effective, cloud or local?** 
	- 3 year operating cost comparison
	- Assume management costs are the same for both

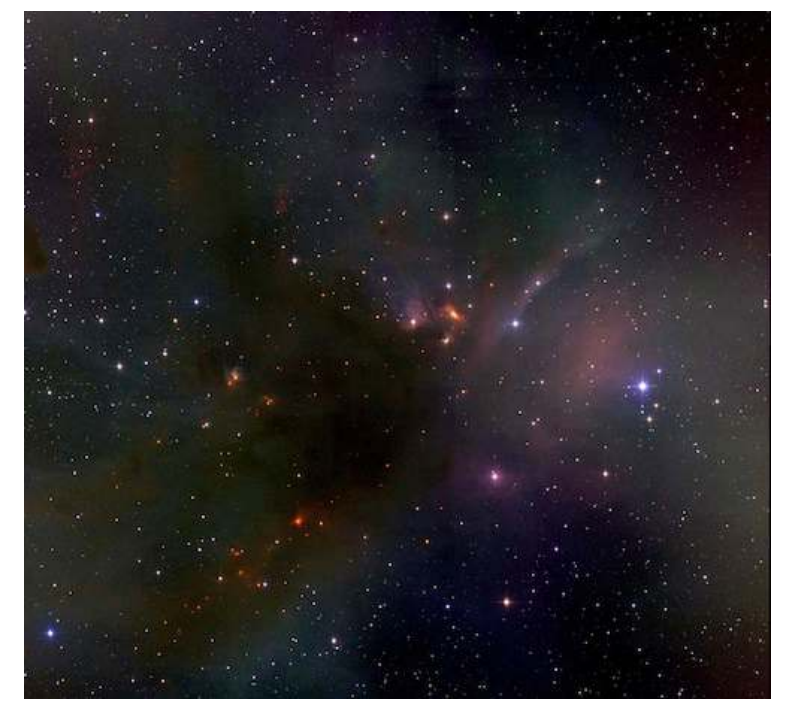

Rho Oph Dark Cloud, Image Courtesy of 2MASS, IPAC, Caltech

G. B. Berriman, Gideon Juve, Ewa Deelman, Moira Regelson, Peter Plavchan, The Application of Cloud Computing to Astronomy: A Study of Cost and Performance, e-Science, 2010.

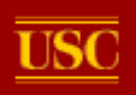

#### Cost Comparison

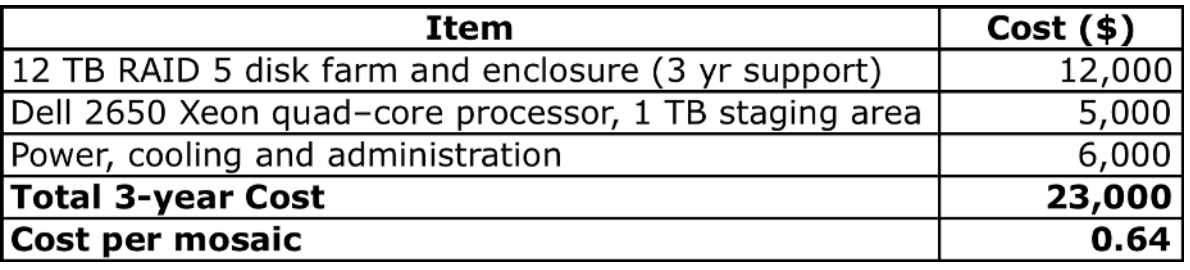

#### Local Option

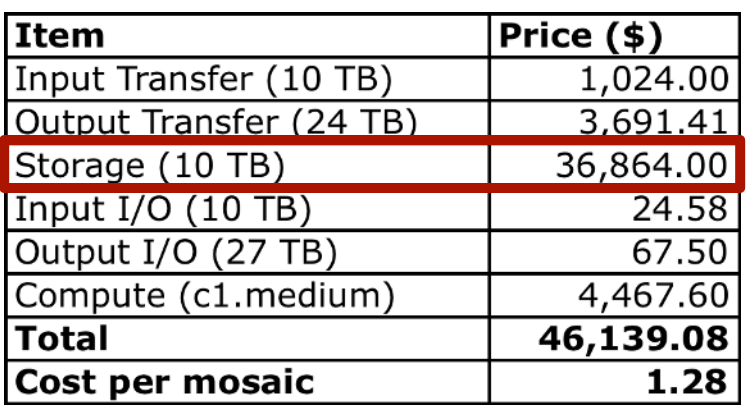

#### Amazon EBS Option

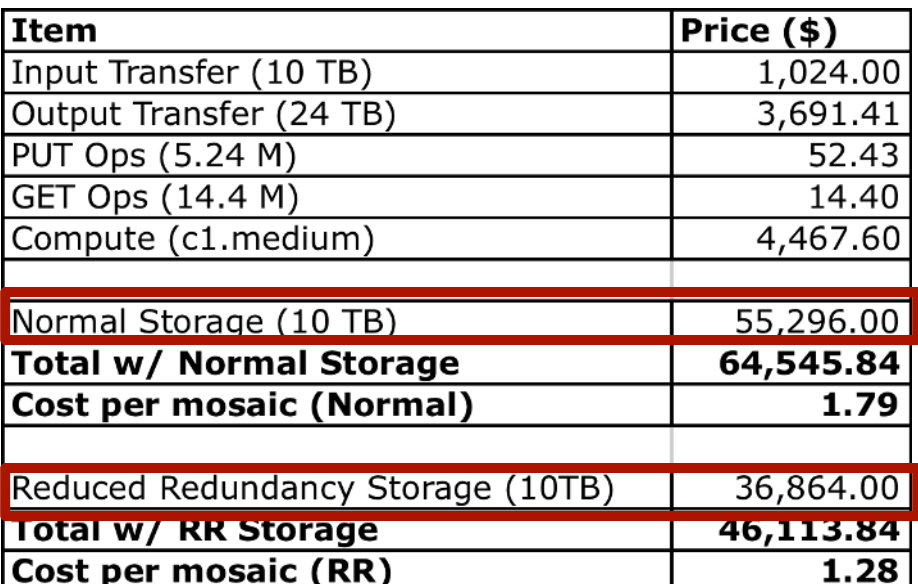

# **Amazon cost is ~2X local** Amazon S3 Options

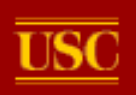

# Case Study: Periodograms

- What is a periodogram?
	- Calculates the significance of different frequencies in time-series data to identify periodic signals.
	- Useful tool in the search for **exoplanets**
- **NStED Periodogram tool** 
	- Fast, parallel implementation of periodograms algorithms in portable C

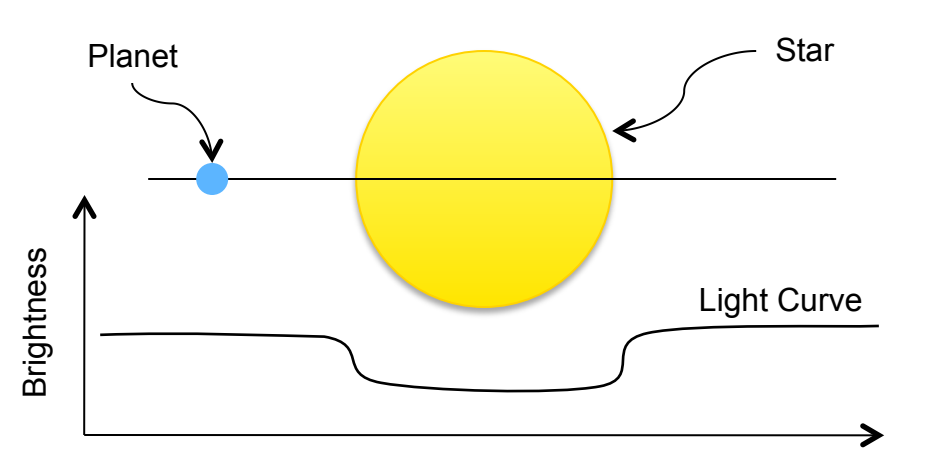

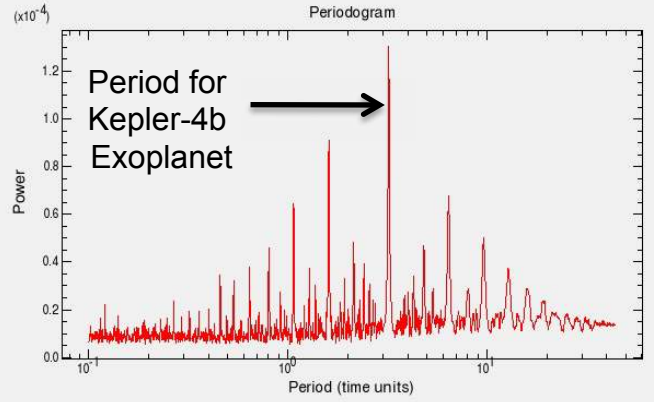

BLS periodogram for Kepler -4b, the smallest transiting exoplanet discovered by Kepler to date.

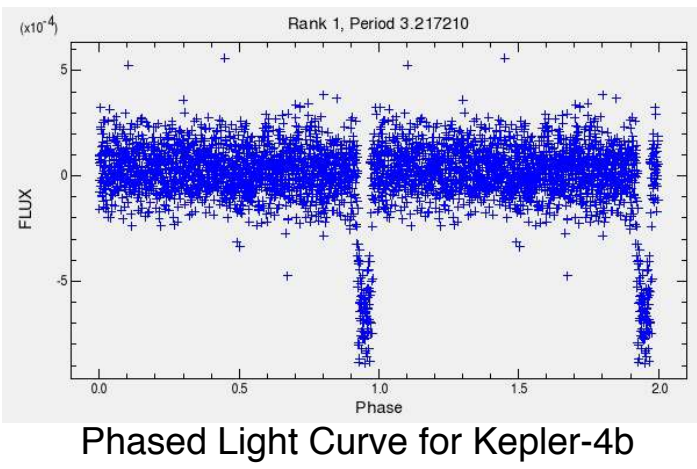

showing transiting exoplanet signal.

G. B. Berriman, Gideon Juve, Ewa Deelman, Moira Regelson, Peter Plavchan, The Application of Cloud Computing to Astronomy: A Study of Cost and Performance, e-Science, 2010.

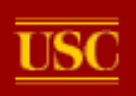

# Kepler Periodogram Atlas

- Compute periodogram atlas for public Kepler dataset
	- $-$  ~200K light curves X 3 algorithms X 3 parameter sets
	- Each parameter set was a different "Run", 3 runs total
	- **EC2 worked great for small workflows, grid was easier for large workflows**

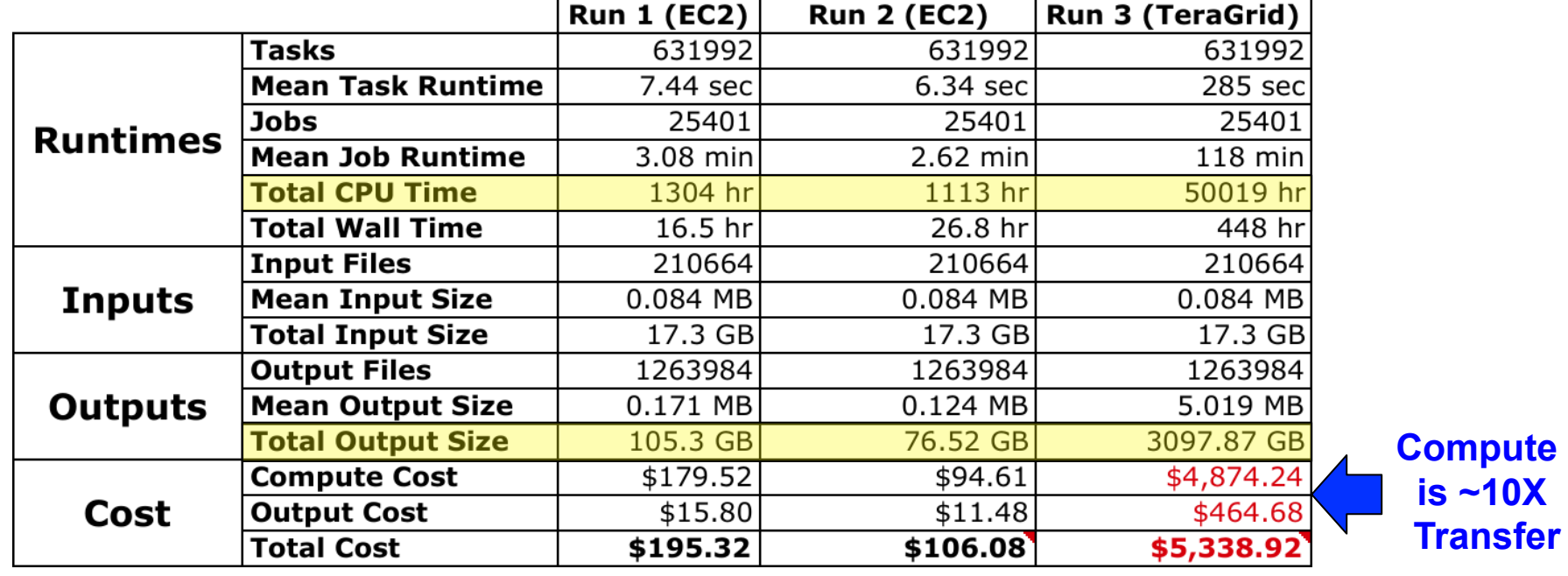

**Amazon:** 16 x c1.xlarge instances = 128 cores **Ranger:** 8-16 x 16 core nodes = 128-256 cores

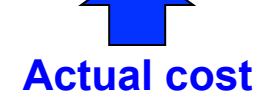

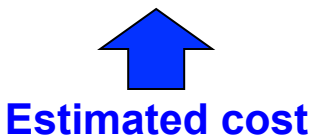

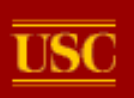

#### **Conclusions**

- Workflows help scientists orchestrate complex, multistep simulations and analyses
- Clouds have many benefits and drawbacks for workflows
- Deploying workflows in the cloud is difficult, but there are tools that can help
- The performance of workflows in the cloud is manageable
- There are many cost/performance tradeoffs to consider
- Clouds are not cheaper or easier than alternatives
- More work needs to be done on tools for deployment, PaaS workflows, and dynamic provisioning

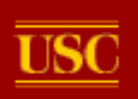

## Pegasus Tutorial

- Goes through the steps of creating, planning, and running a simple workflow
- Virtual machine-based
	- VirtualBox
	- Amazon EC2
	- FutureGrid

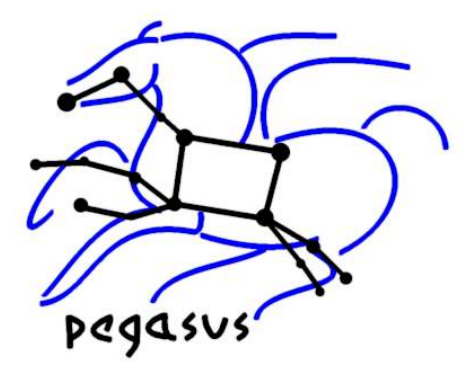

#### http://pegasus.isi.edu/tutorial http://pegasus.isi.edu/futuregrid/tutorials

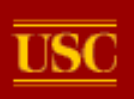

#### Acknowledgements

- Pegasus Team
	- Ewa Deelman
	- Karan Vahi
	- Gaurang Mehta
	- Mats Rynge
	- Rajiv Mayani
	- Jens Vöckler
	- Fabio Silva
	- WeiWei Chen
- SCEC
	- Scott Callaghan
	- Phil Maechling
- NExScI/IPAC
	- Bruce Berriman
	- Moira Regelson
	- Peter Plavchan
- USC Epigenome Center
	- Ben Berman

Funded by NSF grants OCI-0722019 and CCF-0725332

#### Pegasus website: http://pegasus.isi.edu